## Pdf To Urdu Text Converter Free Download [CRACKED]

PDF to Text Online Convert PDF to MS Word PDF to.DOCX conversion instructionsHow to Convert PDF into Word 2010, Word 2007 The Convert PDF to Word formatter is an easy to use desktop tool. It is a simple conversion tool to convert PDF file to a text file so you can easily edit and manage your PDF document. It is compatible with PDF files from different pdf reader software or you can directly import PDF files into the tool. It supports Unicode PDF files to convert directly into text files. Pdf To Urdu Text Converter Free Download PDF To Text Online Convert Free PDF To Text Converter – Online Your Free Converter For Microsoft Word It is easy to apply a signature or watermark to a PDF file. You can apply a signature, watermark and change font color, size, text alignment, image, etc. from a list of supported properties. With PDF converter, it is possible to sign and watermark the scanned PDFs. It supports all type of image or text files and lets you pick the color and text size for PDF watermark and signature. YouTube - How To Convert Word Doc To PDF PDF creator software online. To convert Microsoft Word file into pdf file is quite a common task these days and you will find many PDF files in the web because of their wide-spread usage. To create PDF document from Word, there is a tool - UPDF … How To Convert Word Document To PDF | … From a template, you can create a document easily by using the "Create Word Template" function. You can select the destination and the content of the template from a list of available file types. If you are using a template, all the content is filled automatically and you only need to add the instructions. The PDF document will automatically be filled with the content of the template. Download best pdf converter that allow convert pdf to any type of supported word file like MS Word, Word doc, and txt. It can handle all kind of pdf file. Free Convert Word Doc To pdf converter from convert word doc to pdf.Q: Best way to hide and show element So i am trying to figure out if there is some way to make the disappear and appear function of my sites header. I am working on my personal website which has a section where i am going to put information. In that i want to show a div with a paragraph if anyone chooses to click on the Choose option. My website is at:

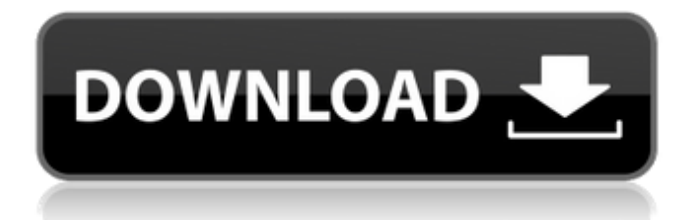

PDF to Word converters can convert PDF files to Word document format easily. You can use these tools to convert a PDF file to MS word but some are better than other. The online text converter for Windows allows you to convert PDF files into common text formats. Read more about PDF to Microsoft Word converter and how to convert PDF to Word. Convert a PDF document to a text format using the free online PDF to Word converter developed by DotFin Technology, a recognized software company. PDF to Word Converter for windows is an online tool that converts a PDF file to a text document. It can convert PDF to TXT without any problem. PDF to Word Converter for Mac is a free online app which supports conversion of PDF file to a Microsoft Word document. Feb 20, 2020 Doc2doc.net provides word 2007 convert templates for windows users. It is a freeware software which offers a large collection of templates for.doc, pdf, excel, Power Point, HTML, Word and many more. Zip File Password Finder is a freeware software which is used to find out or retrieve the password of any ZIP file. Convert a PDF to Word is a Windows application that can convert a single page PDF file to a Microsoft Word document. This can be done without downloading any software. Download PST to Outlook Converter 4.0 is a Windows PST recovery software which can help you recover deleted emails from Microsoft Outlook database after its deletion. Are you want to convert any type of PDF file? Don't download software. Just go to converter option. Microsoft Word to PDF converter helps you to convert a Microsoft Word file into a PDF document format. It supports the latest version of Microsoft Word. Nov 17, 2019 You can easily make documents available in Word

Document format by using the free online PDF to Word converter. Use this tool to convert PDF to word. Convert PDF document to a Microsoft Word document. Try a online converter for free. Simply convert a Word document to PDF document using the online tool for free. Using a word to pdf convert tool, you can make your document convertible in PDF format. This is very useful tool for document. Feb 1, 2020 You can create a new PDF file from the inbuilt print option of Microsoft Word. Don't worry if you have to convert a Microsoft Word document into PDF format. Use free online PDF to Word converter for your conversion. Microsoft Word to PDF converter can convert Microsoft word to PDF document 570a42141b

[emc style works xt roland bk7m](https://dishingpc.com/advert/did-you-know-that-this-is-an-ooh-la-la-style-photo/) [Baglama Metodu Arif Sag Erdal Er](https://algarvepropertysite.com/baglama-metodu-arif-sag-erdal-er-patched/) [ISedora Media Server 1.7.5 Crack](https://www.couponsnip.in/wp-content/uploads/2022/06/ISedora_Media_Server_175_TOP_Crack.pdf) [ProppFrexx-ONAIR-v3-0-11-41-Incl-Patch](https://catbuzzy.com/upload/files/2022/06/kLEYPfFjYyItuIADiEdC_09_a9e08fd85c71a5243a8321ddb653c317_file.pdf) [AdGuard 7.3.3026 Crack License Key Download 2020](http://villa-mette.com/?p=11987) [Onis Dicom Viewer Crack 18](https://dmitriyfadeev772.wixsite.com/maimarbarknit/post/file-objview-vs20150220-1260-gcc44-zip-download) [Graphpad Prism 5 Full Version](https://bodhirajabs.com/graphpad-prism-5-fix-full-version/) [GM Forge - Virtual Tabletop Crack Serial Key](https://mywaterbears.org/portal/checklists/checklist.php?clid=5623) [Microsoft Office Professional Plus 2016 \(x86 x64\) v16.0.4639.100 64 bit](https://gtrdoc.it/wp-content/uploads/2022/06/Microsoft_Office_Professional_Plus_2016_x86_x64_v1604639100_.pdf) [Obulis Game Free Download Full Version](https://stylovoblecena.com/obulis-game-free-download-full-version/) [Guia: instalar el firmware en su Tablet WOXTER N-100 con la ayuda de la herramienta](https://www.kalybre.com/wp-content/uploads/2022/06/Guia_instalar_el_firmware_en_su_Tablet_WOXTER_N100_con_la_ay.pdf) **[PhoenixSuit](https://www.kalybre.com/wp-content/uploads/2022/06/Guia_instalar_el_firmware_en_su_Tablet_WOXTER_N100_con_la_ay.pdf)** [Corel Products Keygen V3.6 Core](http://www.neorestaurantqatar.com/corel-products-keygen-v3-6-core/) [Dynex DX-DTCAM Web Camera Driver 64 Bit](http://www.fuertebazar.com/2022/06/09/dynex-dx-dtcam-web-camera-driver-64-bit/) [UsbFix Download Latest Version Full Crack](https://vibescort.com/upload/files/2022/06/LKpVyoNcs9cw35dfP51F_09_2dab5f8e4db3ec793cf9d2460808a39c_file.pdf) [Melodyne 2020 Activation Key With Crack Full Download](https://www.ponuda24.com/melodyne-2020-activation-key-with-crack-full-download-work/) [Cinema 4D R21.115 Crack With Serial Number \[Mac Windows\]](https://albaganadera.com/?p=3448) [buku komposisi gorys keraf pdf 191](https://www.cbdxpress.de/wp-content/uploads/osiyuli.pdf) [kanji master n4 pdf download](http://rxharun.com/?p=183010) [Laughingbird Software The Creator 7.2.6 Pre-Activated \[SadeemPC\] keygen](https://midatlanticherbaria.org/portal/checklists/checklist.php?clid=81980) [Romance Of The Three Kingdoms Xi Crack Download](http://autorenkollektiv.org/2022/06/09/romance-of-the-three-kingdoms-xi-crack-download/)